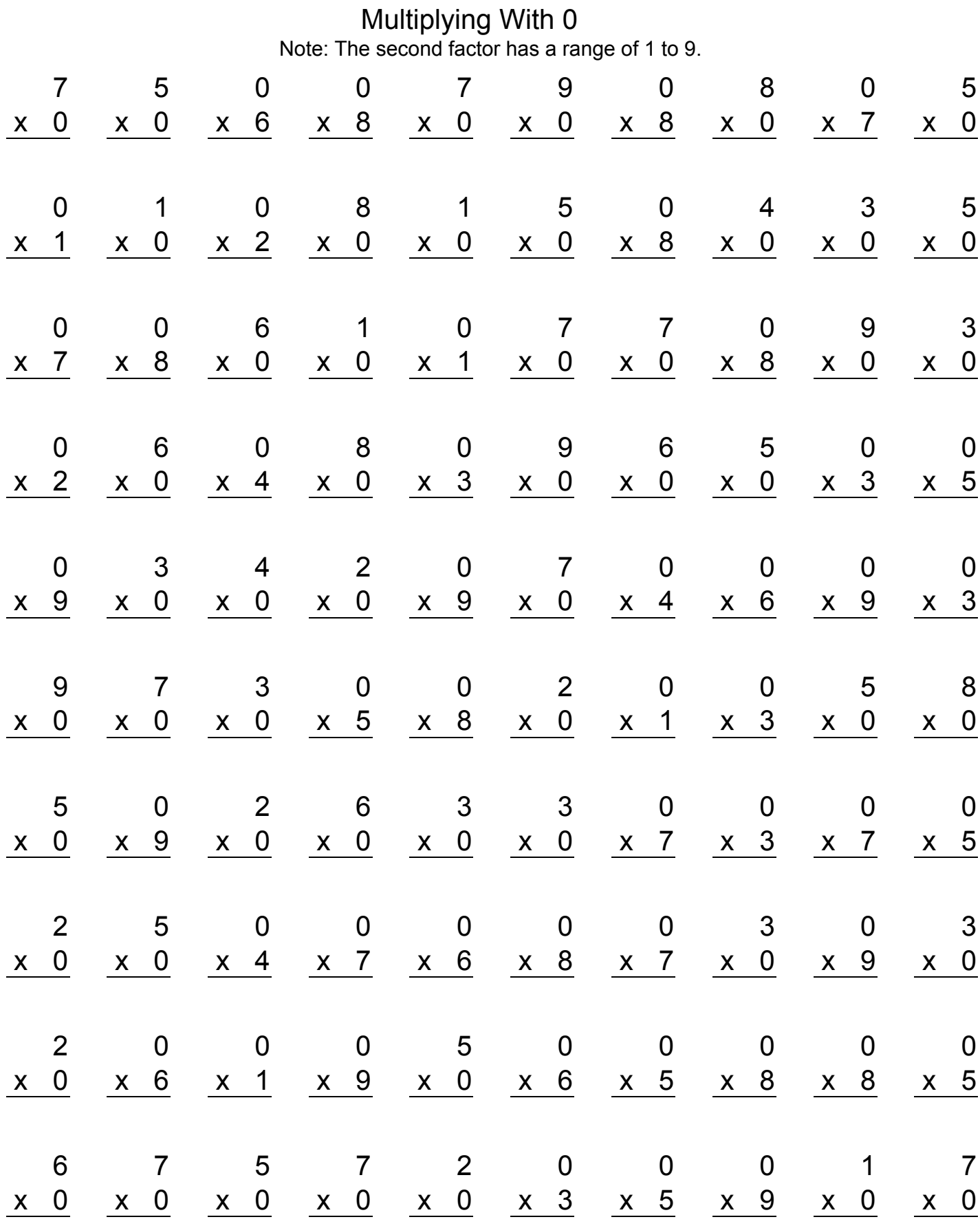

www.intermathschool.com

Multiplying With 0 Answers

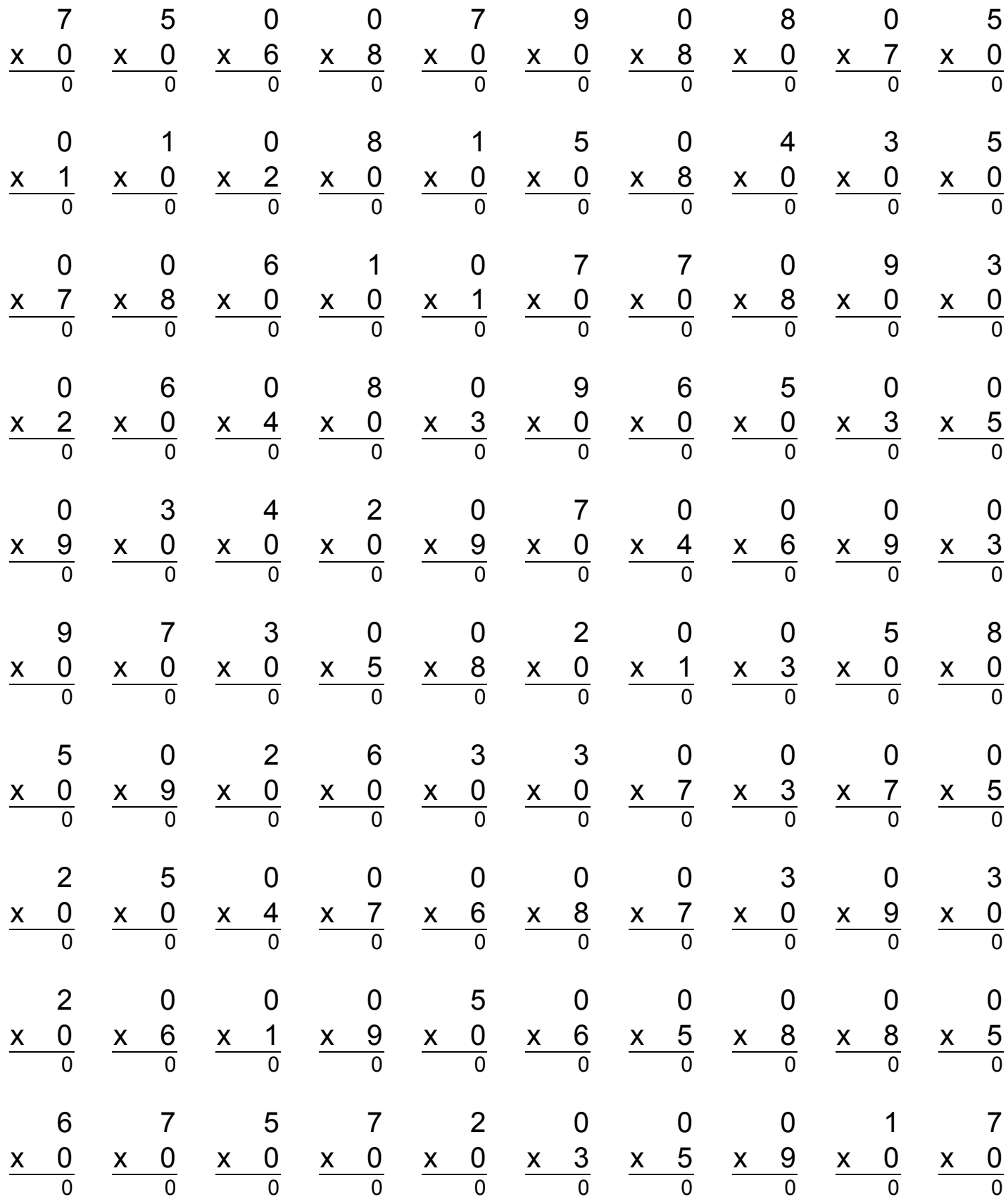

www.intermathschool.com